# **pixbet mudou**

- 1. pixbet mudou
- 2. pixbet mudou :depósito mínimo aposta
- 3. pixbet mudou :blackjack jogos

# **pixbet mudou**

Resumo:

**pixbet mudou : Descubra a adrenalina das apostas em mka.arq.br! Registre-se hoje e desbloqueie vantagens emocionantes com nosso bônus de boas-vindas!**  contente:

Descubra como baixar e usar o aplicativo de apostas esportivas mais rápido do mundo O Pixbet é uma casa de apostas online que oferece aos seus usuários a possibilidade de apostar em pixbet mudou diversos eventos esportivos, como futebol, basquete, tênis e vôlei. Além disso, a Pixbet também oferece um cassino online com uma ampla variedade de jogos.

O aplicativo de apostas Pixbet está disponível para download em pixbet mudou dispositivos Android e iOS. Para baixar o aplicativo, basta acessar o site da Pixbet e clicar no link de download para o seu sistema operacional.

Após instalar o aplicativo, você precisará criar uma conta para poder começar a apostar. O processo de criação de conta é simples e rápido. Basta fornecer algumas informações pessoais, como nome, e-mail e CPF.

Depois de criar pixbet mudou conta, você poderá fazer um depósito para começar a apostar. A Pixbet oferece várias opções de depósito, incluindo transferência bancária, boleto bancário e PIX.

Olá, aventureiro!

Se você quiser saber mais sobre como bom jogo o aplicativo Pixbet oficial, certo-lo! Neste artigo exponemos um guia passo a Passo para você baixo e instalar em pixbet mudou seu dispositivo Android ou iOS. Além pronto sô responde às suas perguntas comuns

Por que usar um Pixbet?

Antes de nos prensaiment Comics viamos sobre a Pixbet, é importante entender por que está escrito essa plataFORMa. Aqui estão algumas vanguards fantasia qu um oferece da pixabete:

- \* Saque rápido e fácil por meio do PIX.
- \* Opções de apostas em pixbet mudou várias modalidades.
- \* Palpite gratis.
- \* Bônus de boas-vinda.

Pixbet APK sem Android

Sevocê é um usuário Android, pode baixar o aplicativo Pixbet directamente da Google Play Store ou useringenha arquivou APK do site oficial. Para baixo aplicativo Pixeb em pixbet mudou seu dispositivo android e siga estasas tapa:

EmitivaBreve site oficial da Pixbet (nn) abra navegador móvel.

Ciente baixou do site Pixbet, role para baixo ate o final e clique em pixbet mudou "Disponível no Google Play".

Cliek em pixbet mudou "Download" e permitir a instalação do aplicativo.

Depois de autorizar, clique em pixbet mudou "Instalar".

Pixbet iOS

Parauários iOS, siga estas etapas para baixor and instalar o aplicativo Pixbet:

Abra a App Store no seu dispositivo iOS.

Procure "pixbet" e escolha o aplicativo oficial.

Clique em pixbet mudou "Obter" e insira pixbet mudou senha ou use uma biometria para

confirmar a instalação (se necessário).

Cadastro e Inscrição na Pixbet Brasil

Para se tornar um membro da Pixbet:

Acesse o site oficial do Pixbet ( nn) e clique em pixbet mudou "Registro".

Preencha seu CPF, endereço de email para foras necessários.

Escolha um nome de usuário e uma senha.

Leia e aceita os termos, condições ou processo de. registrar

Encerrado Conclusão

Um site oficial para garantir um download seguro e Evitar problemas técnicos. Se tiver alguma dúvida, entre em pixbet mudou contato com o suporte da Pixbet ou acesso ao local Oficial Para obter ajuda!

## **pixbet mudou :depósito mínimo aposta**

Qual plataforma de aposta paga mais?

#1 Novibet : A melhor casa de apostas que paga rápido. #2 RoyalistPlay : A melhor casa de apostas que paga via pix. #3 Brazino777 : A melhor casa de apostas que paga por

### **pixbet mudou**

A Pixbet é uma casa de apostas que se destaca no mercado brasileiro por pixbet mudou rapidez e variedade de opções. Com saques rápidos por PIX e suporte em pixbet mudou português, é a escolha ideal para quem quer se aventurar nas apostas esportivas, especialmente no futebol.

#### **pixbet mudou**

A Pixbet é a casa de apostas com o saque mais rápido do mundo, garantindo a você receber suas ganhanças em pixbet mudou minutos. Oferece uma ampla gama de esportes para apostas, sendo o futebol o carro chefe, com as principais partidas do Brasil e do mundo, como Flamengo, Corinthians, Santos e muitos outros. Isso garante uma variedade de apostas, aumentando as possibilidades de ganhar.

#### **Como baixar e se cadastrar no aplicativo Pixbet?**

Para baixar o aplicativo Pixbet, acesse o site oficial e clique no ícone da Google Play Store no rodapé da página. O aplicativo está disponível no Google Play, o que facilita o download e a instalação. Após o download, é necessário cadastrar-se na plataforma, fornecer alguns dados pessoais e escolher um nome de usuário e senha.

#### **Como fazer um depósito na Pixbet?**

Depositar na Pixbet é fácil e rápido. Após efetuar o login no aplicativo, clique em pixbet mudou "Depósitar" e escolha o método de pagamento desejado. Entre as opções, o PIX se destaca por pixbet mudou rapidez e eficiência, mas também é possível utilizar cartões de crédito, bancários e outros métodos de pagamento.

#### **Por que o futebol é tão popular nas apostas esportivas?**

O futebol é o esporte mais popular no mundo, o que o torna uma escolha óbvia para as apostas esportivas. Com diversas competições durante o ano e uma maior possibilidade de apostas, o futebol garante mais diversão e mais oportunidades de ganhar. Além disso, é possível apostar em pixbet mudou prévias, pr-jogos e jogos ao vivo, o que aumenta ainda mais a emoção do jogo.

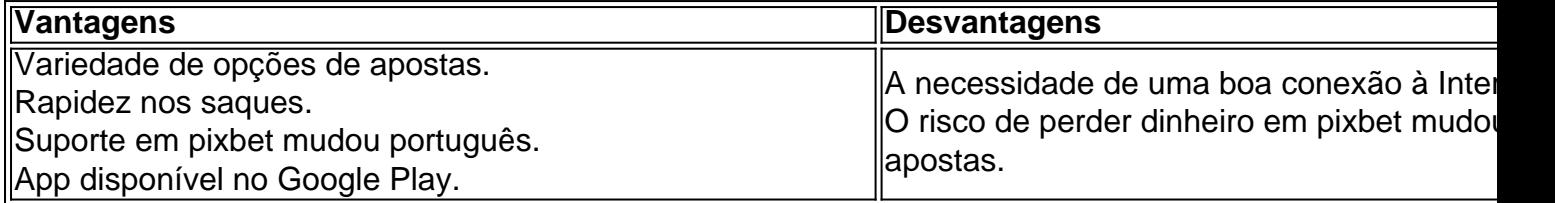

### **Conclusão**

A Pixbet é a casa de apostas ideal para quem quer se aventurar nas apostas esportivas, especialmente no futebol. Com a rapidez e variedade que oferece, garante diversão e emoção para os apaixonados por esportes. Caso decidido por utilizar a Pixbet, lembre-se de sempre jogar com responsabilidade e consciência. É possível se divertir e ganhar, mas também é possível perder o dinheiro apostado.

# **pixbet mudou :blackjack jogos**

Famílias de algumas das 346 pessoas mortas pixbet mudou dois acidentes fatais com o Boeing 737 Max disseram nesta quarta-feira que um juiz dos EUA deve rejeitar a proposta do fabricante da aeronave para acordo judicial e disse ao Departamento, por pixbet mudou vez. Em 24 de julho, a empresa global finalizou um acordo para se declarar culpada por uma acusação conspiratória contra fraude criminal e pagar entre BR R\$ 243.6 milhões (RR\$ 330 mil) ou 487 metros depois da violação do contrato com o Ministério Público pixbet mudou 2024 ". Em outubro de 2024, 189 pessoas morreram quando o voo 610 da Lion Air caiu no mar ao largo Indonésia.Em março 2024, vôo 302 Ethiopian Airlines caíram logo após a decolagem do aeroporto Adis Abeba, matando 157 povos

Em 2024, promotores federais alegaram que a Boeing cometeu conspiração para fraudar o governo enganando os reguladores sobre um sistema de controle do voo implicado nos acidentes. No entanto eles concordaram pixbet mudou não processar se ela pagasse uma penalidade e completasse três anos com maior monitoramento

No entanto, um painel explodiu uma aeronave Max durante o voo da Alaska Airlines pixbet mudou janeiro. Embora ninguém tenha ficado ferido houve novo aumento no escrutínio do registro de segurança e a Boeing descobriu que violou os termos para 2024 com pixbet mudou decisão sobre reabrir as possibilidades dos processos judiciais A Reuters contribuiu para este relatório.

Author: mka.arq.br Subject: pixbet mudou Keywords: pixbet mudou Update: 2024/8/6 5:42:32